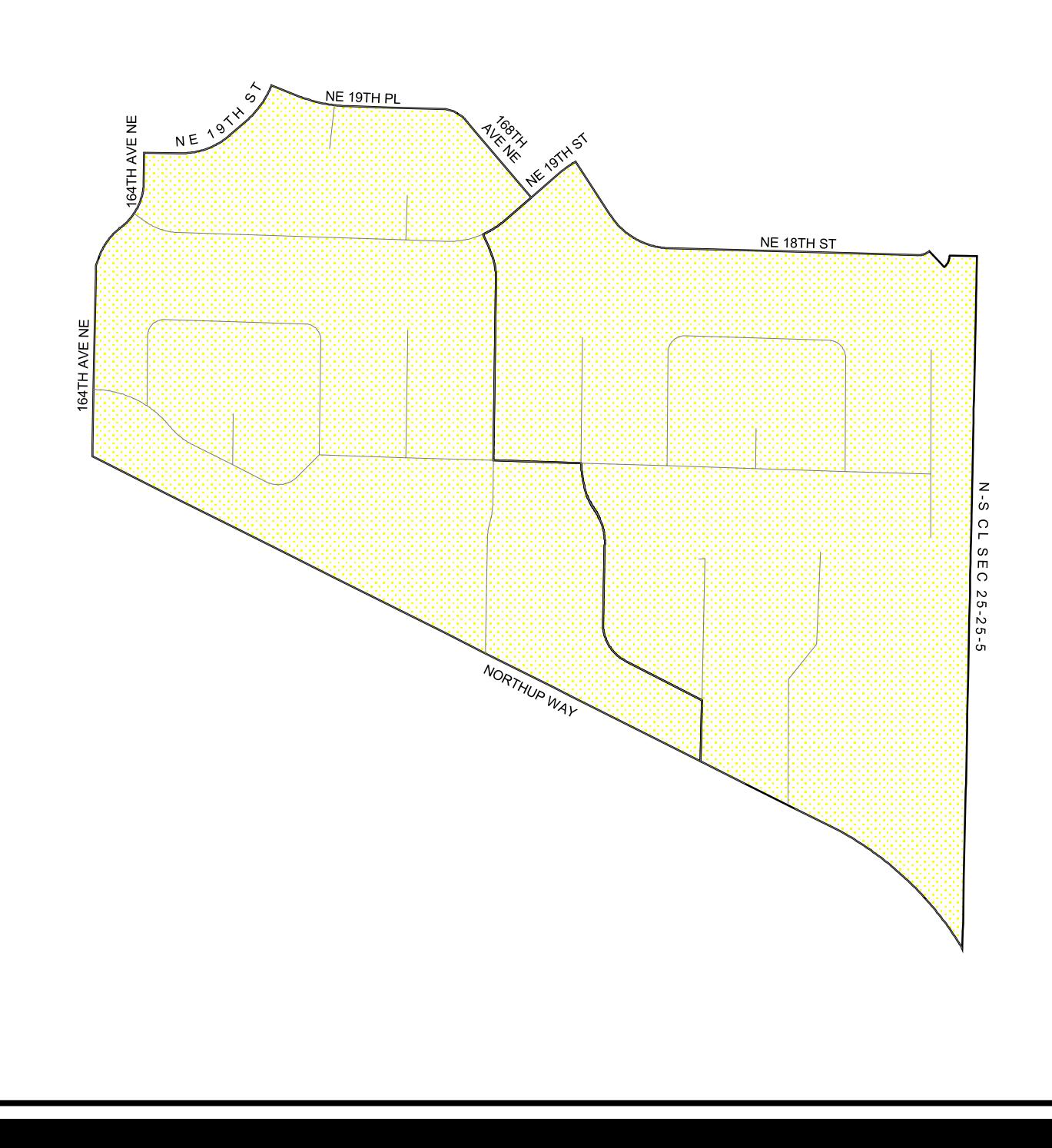

## 2006 PRECINCT

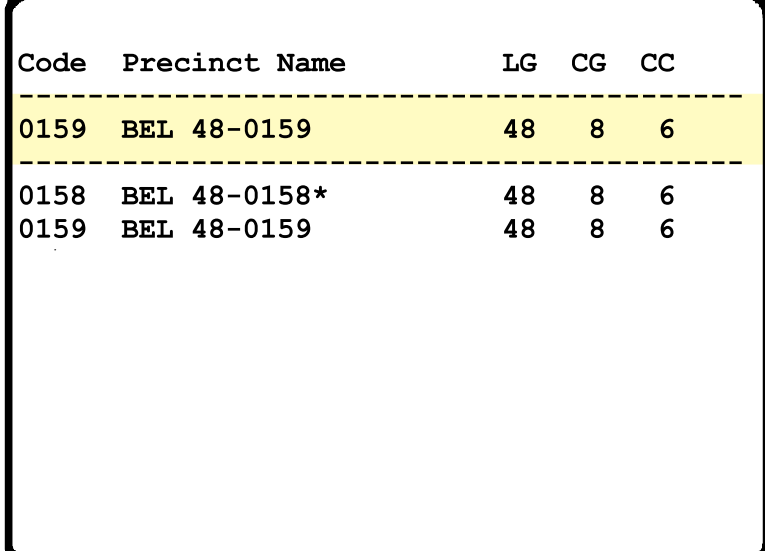

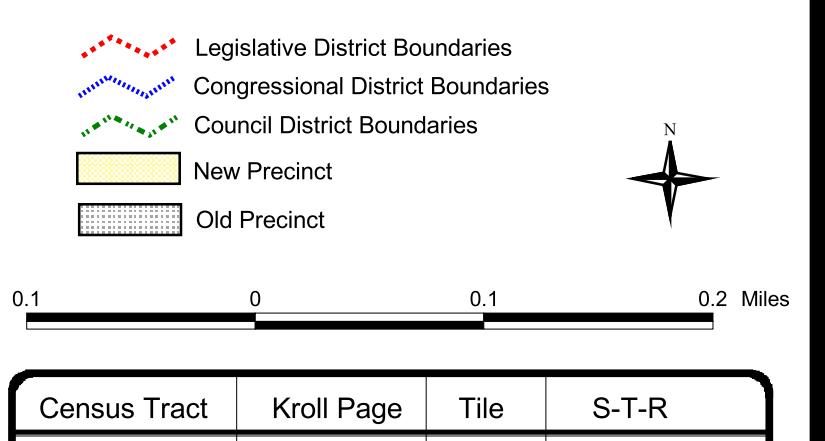

 $25 - 25 - 5$ 

538

230